## Package 'prinvars'

January 11, 2022

Type Package

Title Principal Variables

Version 0.1.0

Description Provides methods for reducing the number of fea-

tures within a data set. See Bauer JO (2021) [<doi:10.1145/3475827.3475832>](https://doi.org/10.1145/3475827.3475832) and Bauer JO, Dra-bant B (2021) [<doi:10.1016/j.jmva.2021.104754>](https://doi.org/10.1016/j.jmva.2021.104754) for more information on principal loading analysis.

License MIT + file LICENSE

Imports methods, Rdpack

RdMacros Rdpack

Encoding UTF-8

URL <https://github.com/Ronho/prinvars>

BugReports <https://github.com/Ronho/prinvars/issues>

RoxygenNote 7.1.2

Collate 'block.R' 'cor.R' 'explained-variance.R' 'get-blocks.R' 'thresholding.R' 'scale.R' 'utils.R' 'pla.R' 'prinvars-package.R'

**Suggests** testthat  $(>= 3.0.0)$ , AER

Config/testthat/edition 3

NeedsCompilation no

Author Jan Bauer [aut, ctb], Ron Holzapfel [aut, cre]

Maintainer Ron Holzapfel <ronholzapfel@outlook.de>

Repository CRAN

Date/Publication 2022-01-11 19:22:41 UTC

<span id="page-1-0"></span>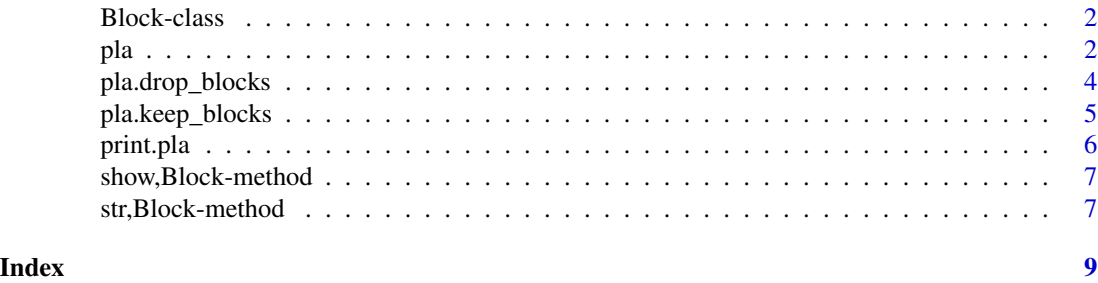

Block-class *Block*

#### Description

Class used within the package to keep the structure and information about the generated blocks.

#### Slots

features a vector of numeric which contains the indices of the block.

explained\_variance a numeric which contains the variance explained of the blocks variables based on the whole data set.

is\_valid a logical which indicates if the block structure is valid.

pla *Principal Loading Analysis*

#### Description

This function performs a principal loading analysis on the given data matrix and returns the results as an object of class pla.

#### Usage

```
pla(
  x,
  cor = FALSE,scaled_ev = FALSE,
  thresholds = 0.33,
  threshold_mode = "cutoff",
  expvar = "approx",check = "rnc",...
\mathcal{E}
```
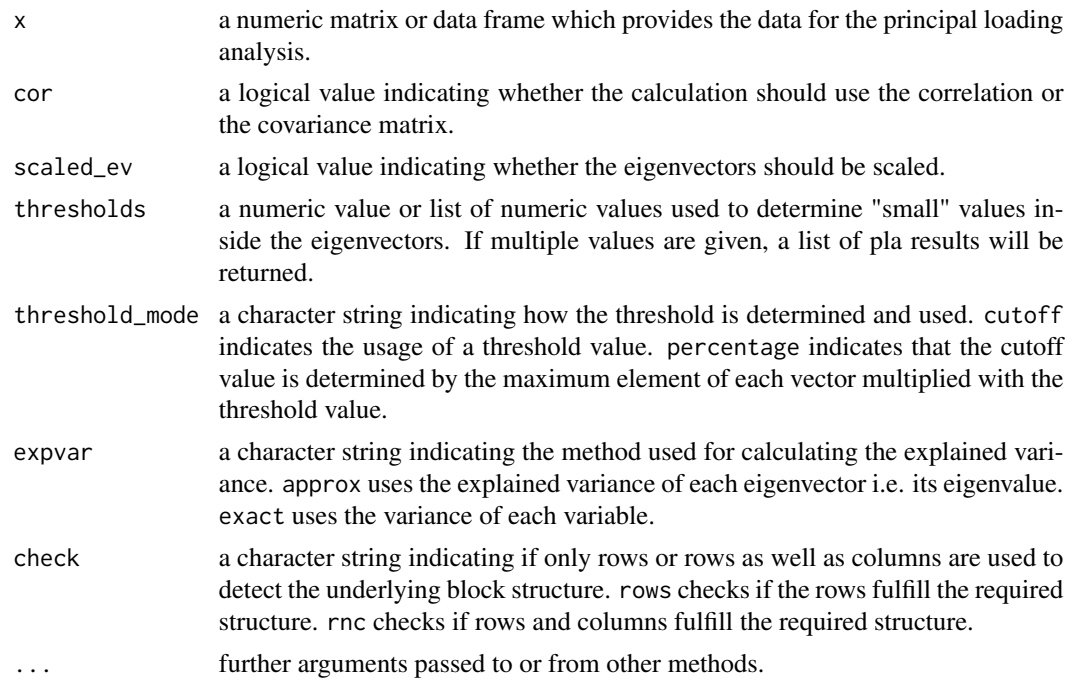

#### Value

single or list of pla class containing the following attributes:

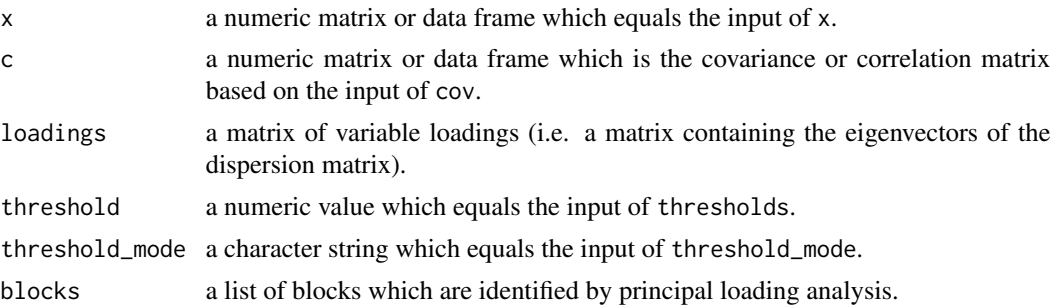

See Bauer JO (2021). "Correlation Based Principal Loading Analysis." In *2021 4th International Conference on Mathematics and Statistics*, 27–34. ISBN 9781450389907, doi: [10.1145/](https://doi.org/10.1145/3475827.3475832) [3475827.3475832.](https://doi.org/10.1145/3475827.3475832) and Bauer JO, Drabant B (2021). "Principal loading analysis." *Journal of Multivariate Analysis*, 184, 104754. ISSN 0047259X, doi: [10.1016/j.jmva.2021.104754.](https://doi.org/10.1016/j.jmva.2021.104754) for more information.

### Examples

```
if(requireNamespace("AER")){
require(AER)
data("OECDGrowth")
```

```
## the scales in OECDGrowth differ hence using the
## correlation matrix is highly recommended
pla(OECDGrowth, thresholds = 0.5) ## not recommended
pla(OECDGrowth,cor=TRUE,thresholds = 0.5)
## we obtain three blocks: (randd), (gdp85,gdp60) and
## (invest, school, popgrowth). Block 1, i.e. the 1x1 block
## (randd), explains only 5.76% of the overall variance.
## Hence, discarding this block seems appropriate.
pla_obj = pla(OECDGrowth,cor=TRUE,thresholds = 0.5)
pla.drop_blocks(pla_obj, c(1)) ## drop block 1
## Sometimes, considering the blocks we keep rather than
## the blocks we want to discard might be more convenient.
pla.keep_blocks(pla_obj, c(2,3)) ## keep block 2 and block 3
}
```
pla.drop\_blocks *Drop Blocks*

#### Description

Used to pass the indices of the blocks we want to discard.

#### Usage

```
pla.drop_blocks(object, blocks, ...)
```
#### Arguments

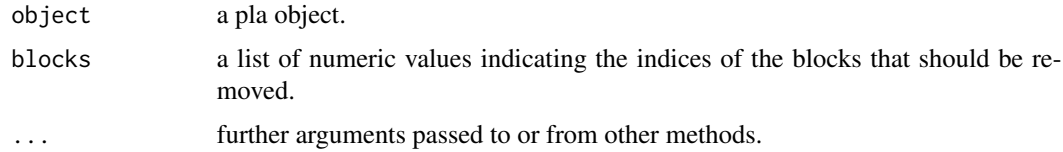

#### Value

list of the following attributes:

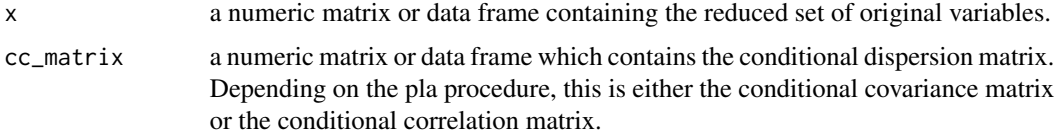

#### <span id="page-4-0"></span>pla.keep\_blocks 5

#### Examples

```
if(requireNamespace("AER")){
require(AER)
data("OECDGrowth")
pla(OECDGrowth,cor=TRUE,thresholds = 0.5)
## we obtain three blocks: (randd), (gdp85,gdp60) and
## (invest, school, popgrowth). Block 1, i.e. the 1x1 block
## (randd), explains only 5.76% of the overall variance.
## Hence, discarding this block seems appropriate.
pla\_obj = pla(OECDGrowth, cor=TRUE, thresholds = 0.5)pla.drop_blocks(pla_obj, c(1)) ## drop block 1
}
```
pla.keep\_blocks *Keep Blocks*

#### **Description**

Used to pass the indices of the blocks we want to keep (i.e. which we do no want to be discarded).

#### Usage

```
pla.keep_blocks(object, blocks, ...)
```
#### Arguments

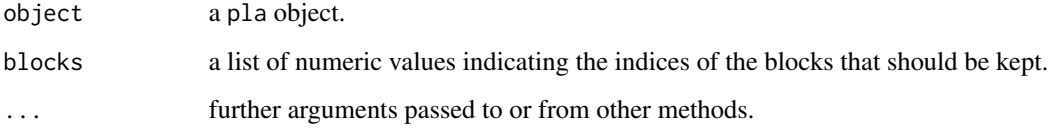

#### Value

list of the following attributes:

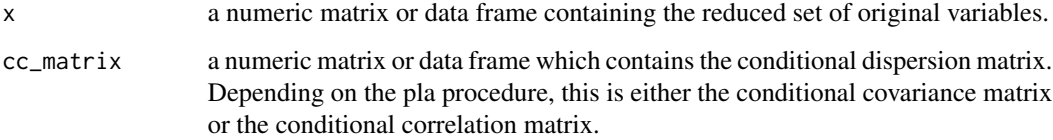

#### Examples

```
if(requireNamespace("AER")){
require(AER)
data("OECDGrowth")
pla(OECDGrowth,cor=TRUE,thresholds = 0.5)
## we obtain three blocks: (randd), (gdp85,gdp60) and
## (invest, school, popgrowth). Block 1, i.e. the 1x1 block
## (randd), explains only 5.76% of the overall variance.
## Hence, discarding this block seems appropriate. Therefore,
## we keep block 2 and block 3
pla\_obj = pla(OECDGrowth, cor=True, thresholds = 0.5)pla.keep_blocks(pla_obj, c(2,3)) ## keep block 2 and block 3
}
```
print.pla *Print Function for pla S3*

#### Description

Prints the blocks, threshold, threshold\_mode and the loadings.

#### Usage

```
## S3 method for class 'pla'
print(x, \ldots)
```
#### Arguments

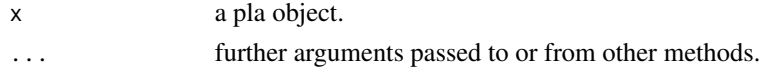

#### Value

A pla object which equals the input of x.

#### Examples

```
if(requireNamespace("AER")){
require(AER)
data("OECDGrowth")
pla_obj = pla(OECDGrowth,cor=TRUE,thresholds = 0.5)
print(pla_obj)
}
```
<span id="page-5-0"></span>

<span id="page-6-0"></span>show,Block-method *Block - Show Prints the blocks structure.*

#### Description

Block - Show Prints the blocks structure.

#### Usage

## S4 method for signature 'Block' show(object)

#### Arguments

object block.

#### Value

No return value.

#### Examples

```
block \le new("Block", features = c(2, 5), explained_variance = 0.03)
print(block)
```
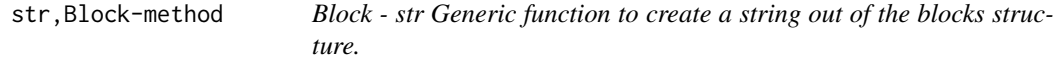

#### Description

Block - str

Generic function to create a string out of the blocks structure.

#### Usage

```
## S4 method for signature 'Block'
str(object)
```
#### Arguments

object block.

#### Value

A string representing the Block.

## Examples

```
block \leq new("Block", features = c(2, 5), explained_variance = 0.03)
str(block)
```
# <span id="page-8-0"></span>Index

Block-class, [2](#page-1-0)

pla, [2](#page-1-0) pla.drop\_blocks, [4](#page-3-0) pla.keep\_blocks, [5](#page-4-0) print.pla, [6](#page-5-0)

show,Block-method, [7](#page-6-0) str, Block-method, [7](#page-6-0)